## Download microsoft office word 7 microsoft

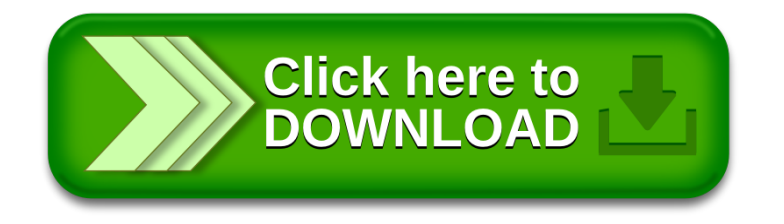